## Was muss ich bei einer Namensänderung tun?

29.04.2024 17:32:02

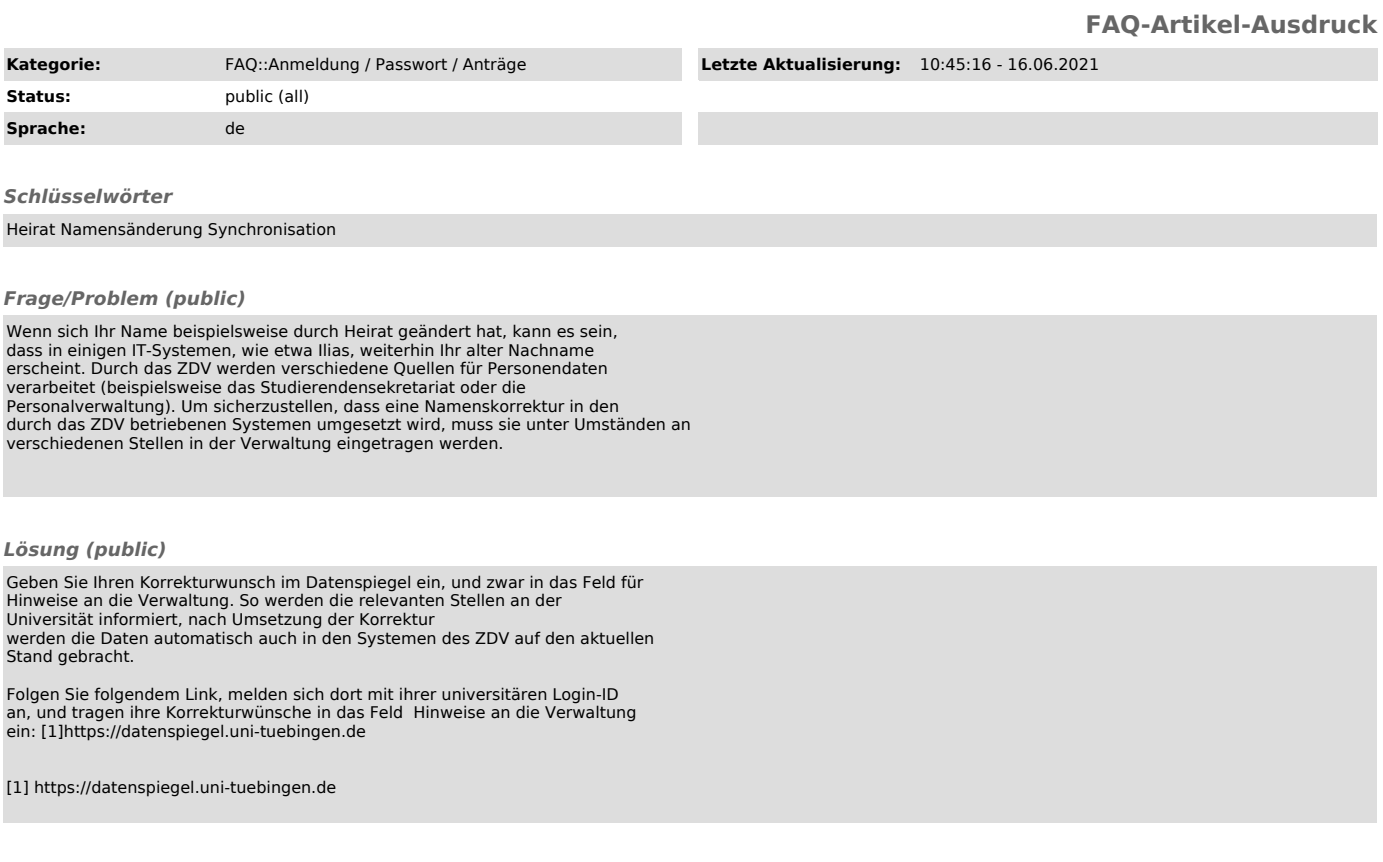

*Weiterführende Links (public)*